# **WOProject-FrameworkSet**

## FrameworkSet Structure

This has been transcribed by [Andrew Lindesay](http://www.lindesay.co.nz) from the old WOProject site.

### **Description**

FrameworkSet is an extension of [Ant FileSet](http://ant.apache.org/manual/CoreTypes/fileset.html) that allows matching and conditional inclusion of frameworks. It is used as a nested element by various WOProject tasks. When building a FrameworkSet, path should match up to the "\*.framework" directory (no need to match individual JAR files).

### **Parameters**

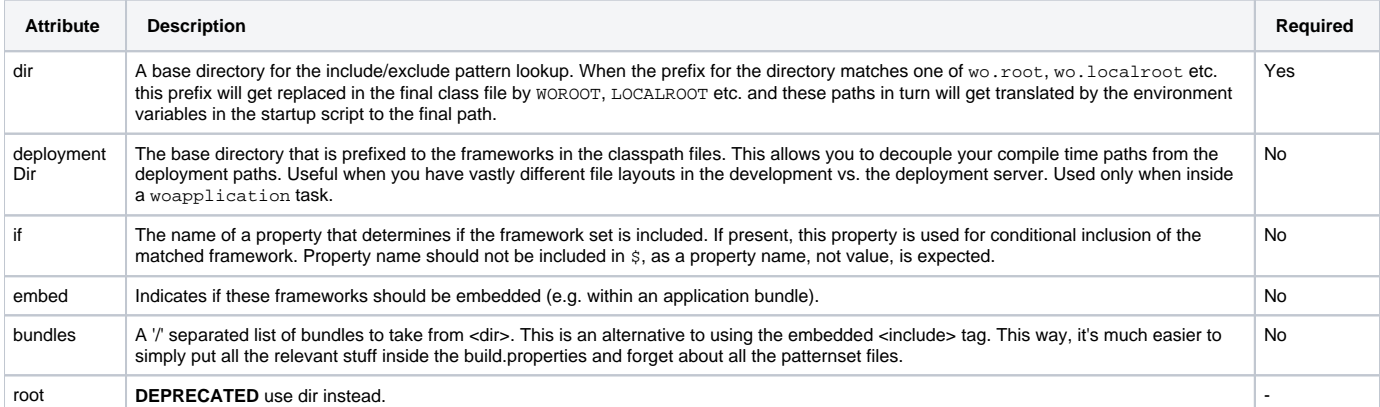

**Note: all standard FileSet parameters are supported as well.**

### Examples

Using nested "frameworks" element that is a FrameworkSet inside WOCompile task:

```
<wocompile srcdir="Java" destdir="classes">
   <frameworks dir="../Frameworks">
      <include name="JavaWOExtension.framework"/>
       <include name="ER*.framework"/>
       <exclude name="ERNeutralLook.framework"/>
   </frameworks>
    <frameworks dir="${wo.localroot}">
      <include name="Mysql*.framework"/>
    </frameworks>
 </wocompile>
```
#### Using **bundles** instead of **include**:

```
<wocompile srcdir="Java" destdir="classes">
    <frameworks dir="${wo.wolocalroot}/Library/Frameworks"
                embed="true"
                bundles="ERJars/ERExtensions/PostgresqlPlugIn/Ajax/ERDirectToWeb/ERJavaMail/ERWebServices
/JavaWOExtensions/LUNeutralLook">
    </frameworks>
 </wocompile>
```